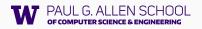

## Priority Queues and Huffman Encoding

Introduction to the Final Project

Hunter Schafer

CSE 143, Autumn 2021

## **Priority Queue**

### **Priority Queue**

A collection of ordered elements that provides fast access to the minimum (or maximum) element.

### public class PriorityQueue<E> implements Queue<E>

| PriorityQueue <e>()</e> | constructs an empty queue                |
|-------------------------|------------------------------------------|
| add(E value)            | adds value in sorted order to the queue  |
| peek()                  | returns minimum element in queue         |
| remove()                | removes/returns minimum element in queue |
| size()                  | returns the number of elements in queue  |

```
Queue<String> tas = new PriorityQueue<String>();
tas.add("Watson");
tas.add("Sherlock");
tas.remove();
```

## **Priority Queue**

### **Priority Queue**

A collection of ordered elements that provides fast access to the minimum (or maximum) element.

### public class PriorityQueue<E> implements Queue<E>

| PriorityQueue <e>()</e> | constructs an empty queue                |
|-------------------------|------------------------------------------|
| add(E value)            | adds value in sorted order to the queue  |
| peek()                  | returns minimum element in queue         |
| remove()                | removes/returns minimum element in queue |
| size()                  | returns the number of elements in queue  |

```
Queue<String> tas = new PriorityQueue<String>();
tas.add("Watson");
tas.add("Sherlock");
tas.remove(); // "Sherlock"
```

# Final Project: Huffman Coding

## **File Compression**

#### Compression

Process of encoding information so that it takes up less space.

#### Compression applies to many things!

- · Store photos without taking up the whole hard-drive
- · Reduce size of email attachment
- Make web pages smaller so they load faster
- · Make voice calls over a low-bandwidth connection (cell, Skype)

#### Common compression programs:

- · WinZip, WinRar for Windows
- zip

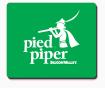

#### **ASCII**

ASCII (American Standard Code for Information Interchange)

Standardized code for mapping characters to integers

- Many text files on your computer are in ASCII.
- But, computers need numbers represented in binary!

| Character | ASCII value |
|-----------|-------------|
| 4 7       | 32          |
| 'a'       | 97          |
| 'b'       | 98          |
| 'c'       | 99          |
| 'e'       | 101         |
| ʻz'       | 122         |
|           |             |

3

#### **ASCII**

**ASCII** (American Standard Code for Information Interchange)

Standardized code for mapping characters to integers

- · Many text files on your computer are in ASCII.
- But, computers need numbers represented in binary!

Every character is represented by a byte (8 bits).

| Character | ASCII value | Binary Representation |
|-----------|-------------|-----------------------|
| . 1       | 32          | 00100000              |
| 'a'       | 97          | 01100001              |
| ʻb'       | 98          | 01100010              |
| 'c'       | 99          | 01100011              |
| 'e'       | 101         | 01100101              |
| 'Z'       | 122         | 01111010              |

| Character | ASCII value | Binary Representation |
|-----------|-------------|-----------------------|
| 4.7       | 32          | 00100000              |
| ʻa'       | 97          | 01100001              |
| ʻb'       | 98          | 01100010              |
| 'c'       | 99          | 01100011              |
| 'e'       | 101         | 01100101              |
| 'Z'       | 122         | 01111010              |

What is the binary representation of the following String? cab z

| Character | ASCII value | Binary Representation |
|-----------|-------------|-----------------------|
| . ,       | 32          | 00100000              |
| 'a'       | 97          | 01100001              |
| ʻb'       | 98          | 01100010              |
| 'c'       | 99          | 01100011              |
| 'e'       | 101         | 01100101              |
| 'Z'       | 122         | 01111010              |

## What is the binary representation of the following String? cab z

#### Answer

01100011

| Character | ASCII value | Binary Representation |
|-----------|-------------|-----------------------|
| 1.7       | 32          | 00100000              |
| 'a'       | 97          | 01100001              |
| 'b'       | 98          | 01100010              |
| 'c'       | 99          | 01100011              |
| 'e'       | 101         | 01100101              |
| 'Z'       | 122         | 01111010              |

## What is the binary representation of the following String? cab z

#### Answer

01100011 01100001

| Character | ASCII value | Binary Representation |
|-----------|-------------|-----------------------|
| . ,       | 32          | 00100000              |
| 'a'       | 97          | 01100001              |
| ʻb'       | 98          | 01100010              |
| 'c'       | 99          | 01100011              |
| 'e'       | 101         | 01100101              |
| 'Z'       | 122         | 01111010              |

What is the binary representation of the following String? cab z

#### Answer

01100011 01100001 01100010

| Character | ASCII value | Binary Representation |
|-----------|-------------|-----------------------|
| 4 1       | 32          | 00100000              |
| 'a'       | 97          | 01100001              |
| 'b'       | 98          | 01100010              |
| 'c'       | 99          | 01100011              |
| 'e'       | 101         | 01100101              |
| 'Z'       | 122         | 01111010              |

What is the binary representation of the following String?  $cab_z$ 

#### Answer

01100011 01100001 01100010 00100000

| Character | ASCII value | Binary Representation |
|-----------|-------------|-----------------------|
| 4.7       | 32          | 00100000              |
| 'a'       | 97          | 01100001              |
| 'b'       | 98          | 01100010              |
| 'c'       | 99          | 01100011              |
| 'e'       | 101         | 01100101              |
| 'Z'       | 122         | 01111010              |

## What is the binary representation of the following String? cab z

#### Answer

01100011 01100001 01100010 00100000 01111010

| Character | ASCII value | Binary Representation |
|-----------|-------------|-----------------------|
| 1 1       | 32          | 00100000              |
| 'a'       | 97          | 01100001              |
| 'b'       | 98          | 01100010              |
| 'c'       | 99          | 01100011              |
| 'e'       | 101         | 01100101              |
| ʻz'       | 122         | 01111010              |

What is the binary representation of the following String? cab z

#### Answer

| Character | ASCII value | Binary Representation |
|-----------|-------------|-----------------------|
| 4 1       | 32          | 00100000              |
| 'a'       | 97          | 01100001              |
| 'b'       | 98          | 01100010              |
| 'C'       | 99          | 01100011              |
| 'e'       | 101         | 01100101              |
| 'Z'       | 122         | 01111010              |

How do we read the following binary as ASCII? 011000010110001101100101

| Character | ASCII value | Binary Representation |  |  |  |  |
|-----------|-------------|-----------------------|--|--|--|--|
| 4.7       | 32          | 00100000              |  |  |  |  |
| 'a'       | 97          | 01100001              |  |  |  |  |
| 'b'       | 98          | 01100010              |  |  |  |  |
| 'C'       | 99          | 01100011              |  |  |  |  |
| 'e'       | 101         | 01100101              |  |  |  |  |
| 'Z'       | 122         | 01111010              |  |  |  |  |

## How do we read the following binary as ASCII? 01100001 01100011 01100101

#### Answer

| Character | ASCII value | Binary Representation |  |  |  |  |
|-----------|-------------|-----------------------|--|--|--|--|
| 4.7       | 32          | 00100000              |  |  |  |  |
| 'a'       | 97          | 01100001              |  |  |  |  |
| ʻb'       | 98          | 01100010              |  |  |  |  |
| 'c'       | 99          | 01100011              |  |  |  |  |
| 'e'       | 101         | 01100101              |  |  |  |  |
| 'Z'       | 122         | 01111010              |  |  |  |  |

## How do we read the following binary as ASCII?

01100001 01100011 01100101

#### Answer

a

| Character | ASCII value | Binary Representation |  |  |  |  |
|-----------|-------------|-----------------------|--|--|--|--|
| . ,       | 32          | 00100000              |  |  |  |  |
| 'a'       | 97          | 01100001              |  |  |  |  |
| ʻb'       | 98          | 01100010              |  |  |  |  |
| 'c'       | 99          | 01100011              |  |  |  |  |
| 'e'       | 101         | 01100101              |  |  |  |  |
| 'Z'       | 122         | 01111010              |  |  |  |  |

## How do we read the following binary as ASCII?

01100001 01100011 01100101

#### Answer

ac

| Character | ASCII value | Binary Representation |  |  |  |  |
|-----------|-------------|-----------------------|--|--|--|--|
| ١,        | 32          | 00100000              |  |  |  |  |
| 'a'       | 97          | 01100001              |  |  |  |  |
| ʻb'       | 98          | 01100010              |  |  |  |  |
| 'c'       | 99          | 01100011              |  |  |  |  |
| 'e'       | 101         | 01100101              |  |  |  |  |
| 'Z'       | 122         | 01111010              |  |  |  |  |

## How do we read the following binary as ASCII?

01100001 01100011 01100101

#### Answer

ace

#### Huffman Idea

### Huffman's Insight

Use variable length encodings for different characters to take advantage of frequencies in which characters appear.

- · Make more frequent characters take up less space.
- · Don't have codes for unused characters.
- Some characters may end up with longer encodings, but this should happen infrequently.

## **Huffman Encoding**

- Create a "Huffman Tree" that gives a good binary representation for each character.
- The path from the root to the character leaf is the encoding for that character; left means 0, right means 1.

#### **ASCII Table**

| Character | Binary Representation |  |  |  |  |
|-----------|-----------------------|--|--|--|--|
| 1.1       | 00100000              |  |  |  |  |
| 'a'       | 01100001              |  |  |  |  |
| 'b'       | 01100010              |  |  |  |  |
| 'c'       | 01100011              |  |  |  |  |
| 'e'       | 01100101              |  |  |  |  |
| ʻz'       | 01111010              |  |  |  |  |

#### **Huffman Tree**

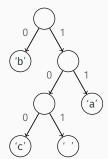

## Final Project: Huffman Coding

The final project asks you to write a class that manages creating and using this Huffman code.

- (A) Create a Huffman Code from a file and compress it.
- (B) Decompress the file to get original contents.

- Step 1: Count the occurrences of each character in file
  { ' '=1, 'a'=2, 'b'=2, 'c'=1, 'd'=1}
- Step 2: Make leaf nodes for all the characters. Place in a PriorityQueue

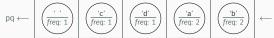

## Input File Contents bad cab

- Step 1: Count the occurrences of each character in file
  { ' '=1, 'a'=2, 'b'=2, 'c'=1, 'd'=1}
- Step 2: Make leaf nodes for all the characters. Place in a PriorityQueue

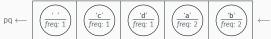

Step 3: Use Huffman Tree building algorithm (described soon)

- Step 1: Count the occurrences of each character in file
  { ' '=1, 'a'=2, 'b'=2, 'c'=1, 'd'=1}
- Step 2: Make leaf nodes for all the characters. Place in a PriorityQueue

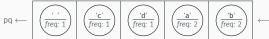

- **Step 3:** Use Huffman Tree building algorithm (described soon)
- Step 4: Save encoding to .code file to encode/decode later. {'d'=00, 'a'=01, 'b'=10, ''=110, 'c'=111}

- Step 1: Count the occurrences of each character in file
  { ' '=1, 'a'=2, 'b'=2, 'c'=1, 'd'=1}
- Step 2: Make leaf nodes for all the characters. Place in a PriorityQueue

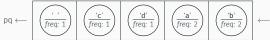

- **Step 3:** Use Huffman Tree building algorithm (described soon)
- Step 4: Save encoding to .code file to encode/decode later. {'d'=00, 'a'=01, 'b'=10, ' '=110, 'c'=111}
- **Step 5:** Compress the input file using the encodings Compressed Output: 1001001101110110

## **Step 1: Count Character Occurrences**

We do this step for you

Input File bad cab

Generate Counts Array:

| index | 0 | 1 |     | 32 |     | 97 | 98 | 99 | 100 | 101 |
|-------|---|---|-----|----|-----|----|----|----|-----|-----|
| value | 0 | 0 | ••• | 1  | ••• | 2  | 2  | 1  | 1   | 0   |

This is super similar to LetterInventory but works for all characters!

## Step 2: Create PriorityQueue

- Store each character and its frequency in a HuffmanNode object.
- Place all the HuffmanNodes in a PriorityQueue so that they are in ascending order with respect to frequency

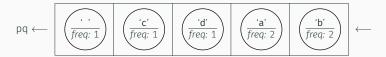

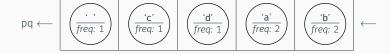

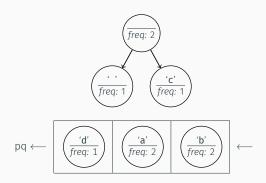

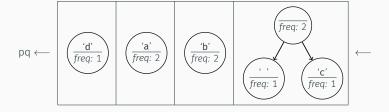

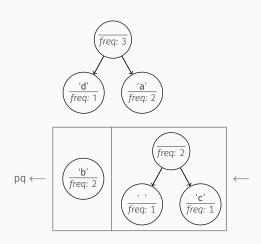

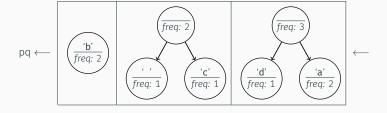

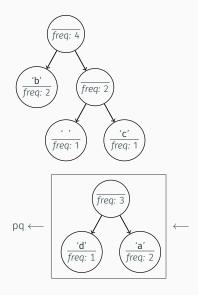

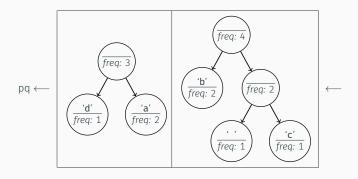

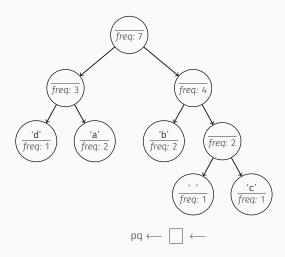

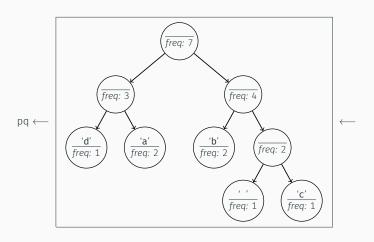

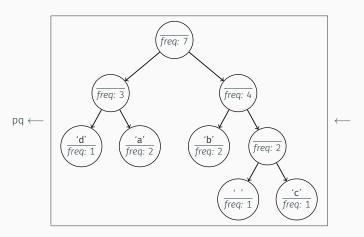

 What is the relationship between frequency in file and binary representation length?

### Step 3: Remove and Merge Algorithm

#### Algorithm Pseudocode

```
while P.Q. size > 1:
   remove two nodes with lowest frequency
   combine into a single node
   put that node back in the P.Q.
```

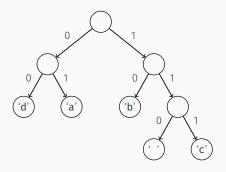

Save the tree to a file to save the encodings for the characters we made.

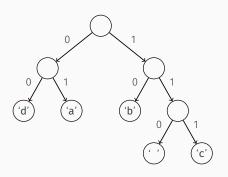

#### Output of save

Save the tree to a file to save the encodings for the characters we made.

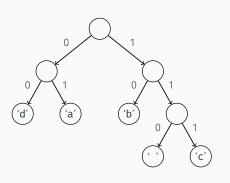

### Output of save 100 00

Save the tree to a file to save the encodings for the characters we made.

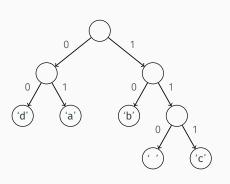

# Output of save 100 00 97

01

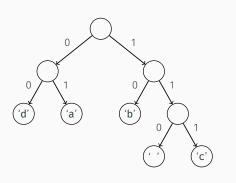

| Output of save |
|----------------|
| 100            |
| 00             |
| 97             |
| 01             |
| 98             |
| 10             |
|                |

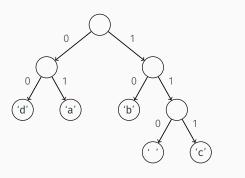

| Output of save |
|----------------|
| 100            |
| 00             |
| 97             |
| 01             |
| 98             |
| 10             |
| 32             |
| 110            |

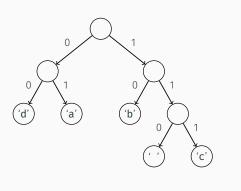

| Output of save |
|----------------|
| 100            |
| 00             |
| 97             |
| 01             |
| 98             |
| 10             |
| 32             |
| 110            |
| 99             |
| 111            |

### We do this step for you

Take the original file and the **.code** file produced in last step to translate into the new binary encoding.

## Input File

bad cab

### **Compressed Output**

#### **Huffman Encoding**

#### We do this step for you

Take the original file and the **.code** file produced in last step to translate into the new binary encoding.

#### Input File

bad cab

#### **Compressed Output**

#### **Huffman Encoding** 100 'd' 00 97 'a ' 01 98 'b' 10 32 110 99 1 C 1 111

#### We do this step for you

Take the original file and the **.code** file produced in last step to translate into the new binary encoding.

#### Input File

bad cab

#### **Compressed Output**

10 01 100 110 111 01 10

#### **Huffman Encoding**

```
100 'd'
00
97
     'a '
01
98
    'b'
10
32
110
99
     1 C 1
111
```

#### We do this step for you

Take the original file and the **.code** file produced in last step to translate into the new binary encoding.

#### Input File

bad cab

#### **Compressed Output**

10 01 100 110 111 01 10

#### **Uncompressed Output**

01100010 01100001 01100100 00100000 01100011 01100001 01100010

#### **Huffman Encoding**

```
100 'd'
00
97 'a'
01
98 'b'
10
32 ' '
110
99 'c'
```

### Part B: Decompressing the File

Step 1: Reconstruct the Huffman tree from the code file

**Step 2:** Translate the compressed bits back to their character values.

Now are just given the code file produced by our program and we need to reconstruct the tree.

| Input code File |
|-----------------|
|                 |
| 97              |
| 0               |
| 101             |
| 100             |
| 32              |
| 101             |
| 112             |
| 11              |
|                 |

Initially the tree is empty

Now are just given the code file produced by our program and we need to reconstruct the tree.

| Input code File |
|-----------------|
| 97              |
| 0               |
| 101             |
| 100             |
| 32              |
| 101             |
| 112             |
| 11              |
|                 |

Tree after processing first pair

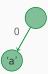

Now are just given the code file produced by our program and we need to reconstruct the tree.

| Input code File |
|-----------------|
| 97              |
| 0               |
| 101             |
| 100             |
| 32              |
| 101             |
| 112             |
| 11              |
|                 |

Tree after processing second pair

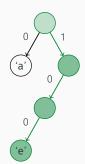

Now are just given the code file produced by our program and we need to reconstruct the tree.

| Input code File |
|-----------------|
| 97              |
| 0               |
| 101             |
| 100             |
| 32              |
| 101             |
| 112             |
| 11              |
|                 |

Tree after processing third pair

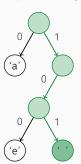

Now are just given the code file produced by our program and we need to reconstruct the tree.

| Input code File |
|-----------------|
| 97              |
| 0               |
| 101             |
| 100             |
| 32              |
| 101             |
| 112             |
| 11              |
|                 |

Tree after processing last pair

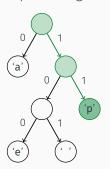

## Step 2 Example

After building up tree, we will read the compressed file bit by bit.

Input

01011101101010111100

### Output

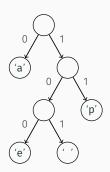

## Step 2 Example

After building up tree, we will read the compressed file bit by bit.

#### Input

0101110110101011100

#### Output

a papa ape

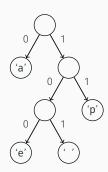

## Working with Bits? That Sounds a Little Bit Hard

Reading bits in Java is kind of tricky, we are providing a class to help!

public class BitInputStream

| BitInputStream(String file) | Creates a stream of bits from <b>file</b>    |
|-----------------------------|----------------------------------------------|
| hasNextBit()                | Returns true if bits remain in the stream    |
| nextBit()                   | Reads and returns the next bit in the stream |

## Review - Final Project

### Part A: Compression

#### Part B: Decompression

· Slide 14